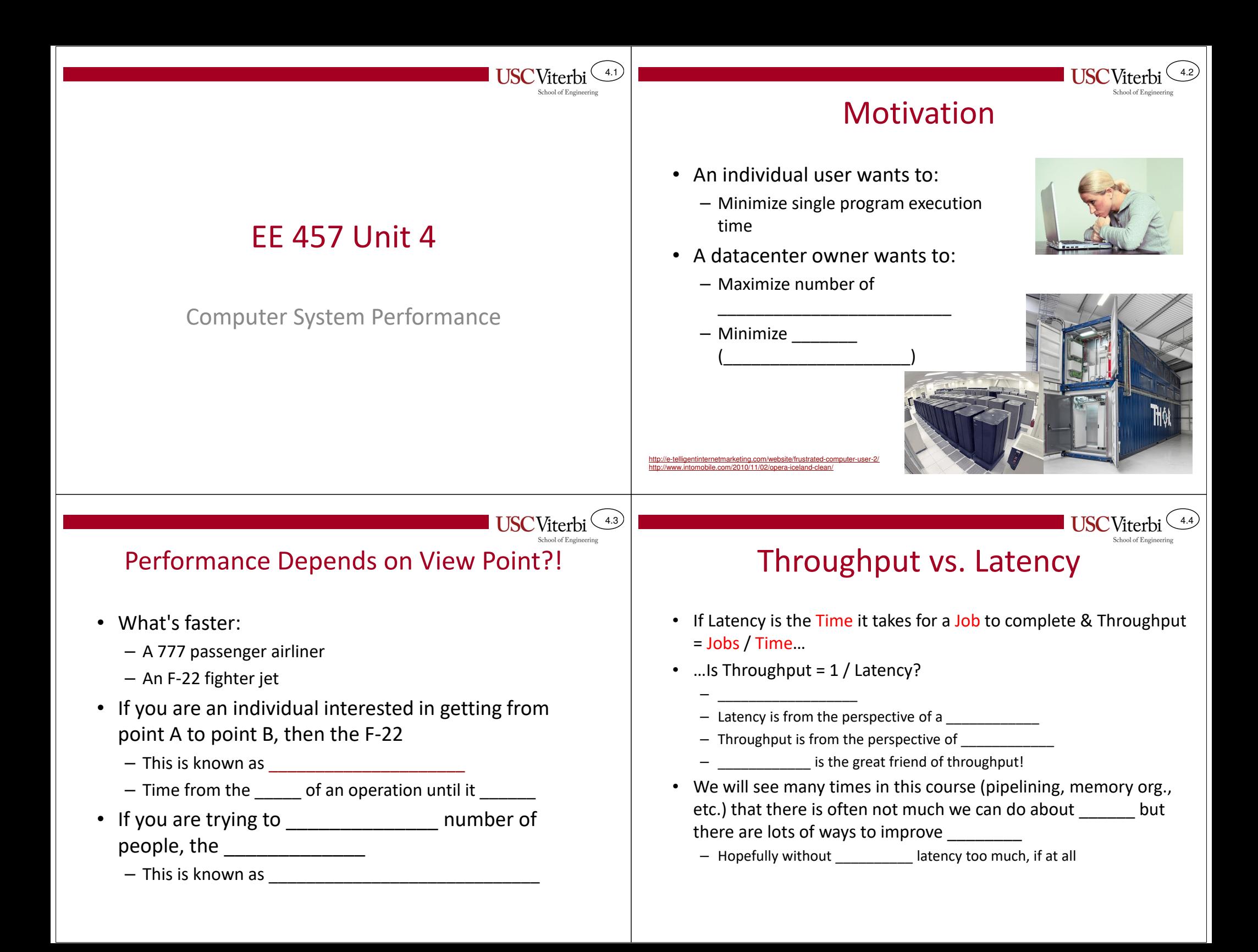

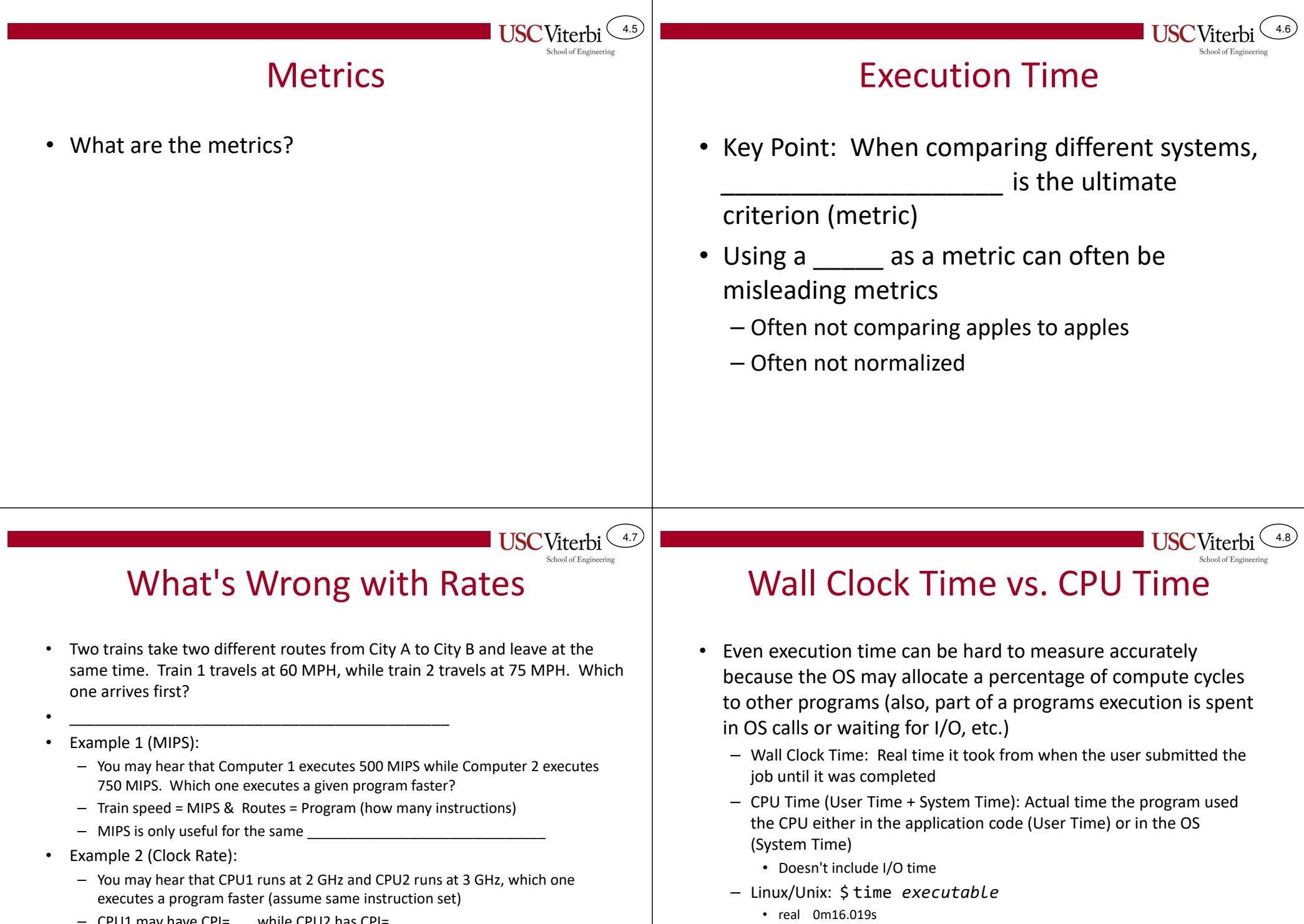

 • user 0m12.840s• sys 0m0.180s

- 
- CPU1 may have CPI=\_\_\_ while CPU2 has CPI=\_\_\_ CPU1 Time = \_\_\_\_\_\_\_\_ **<sup>&</sup>lt;** CPU2 Time = \_\_\_\_\_\_\_\_

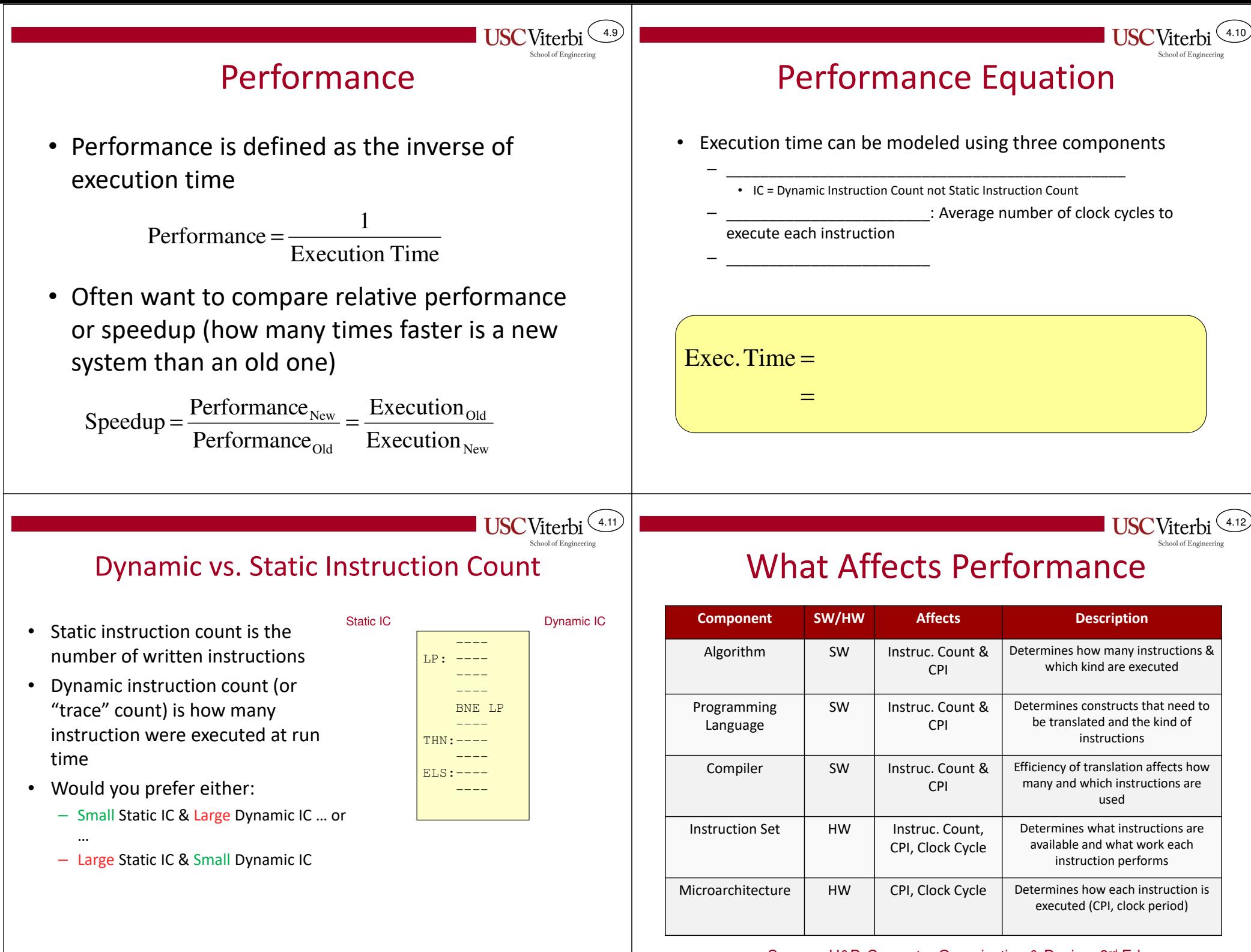

Source: H&P, Computer Organization & Design, 3rd Ed.

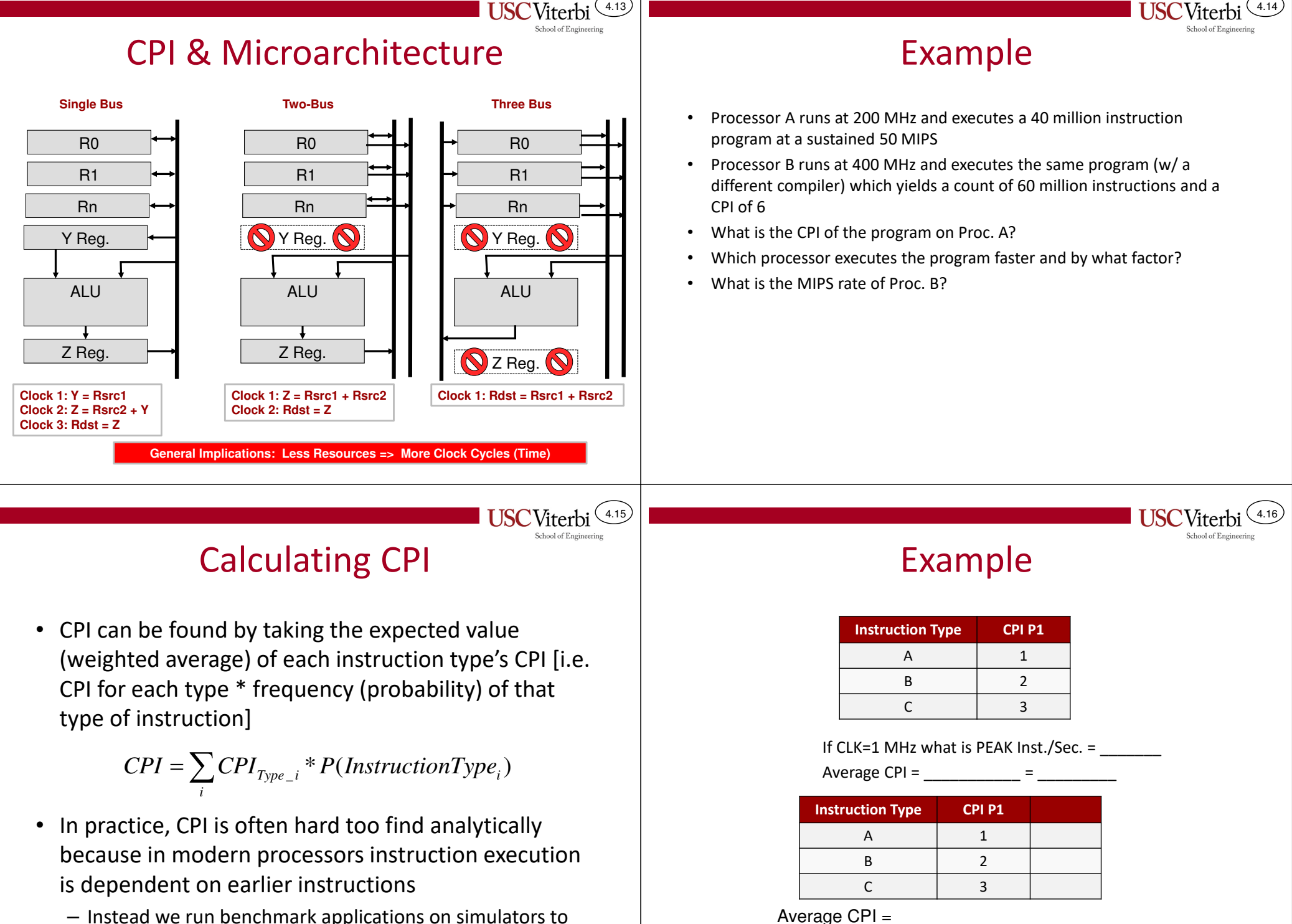

– Instead we run benchmark applications on simulators to measure average CPI.

## ExampleOther Performance Measures• Calculate CPI of this snippet of code using the • OPS/FLOPS = (Floating-Point) Operations/Sec. following CPI's for each instruction type – Maximum number of arithmetic operations per second the processor can achieve**add \$s0,\$zero,\$zeroInstruction Type CPI addi \$t1,\$zero,4**– Example: 4 FP ALU's on a processor running @ 2 GHz => 8 **loop: lw \$t2,0(\$t0)** add / addi 1 **add \$t2,\$t2,\$t1**GFLOPS**addi \$t0,\$t0,4**lw / sww 4 **addi \$t1,\$t1,-1**• Memory Bandwidth (Bytes/Sec.) **bne \$t1,\$zero,loop**bnee 2 **sw \$t2,0(\$t2)**– Maximum bytes of memory per second that can be read/written **Example 10 Instruction Count =**  $\frac{1}{\text{matrix}}$ **<br>**  $CPI = \sum CPI_{Type\_i} * P(InstructionType_i)$  **add lw / sw** Dynamic Instruction Count = \_\_\_\_\_\_\_\_\_\_• Programs are either memory bound or bnecomputationally bound• \_\_\_\_\_\_\_\_\_\_\_\_\_\_\_\_\_\_\_\_\_\_\_\_\_\_\_\_\_\_\_\_\_\_\_\_4.204.19 School of Engineerin Energy Proportional Computing $0.03$ **Typical operating region**  $0.025$  $0.02$ 50  $\frac{1}{2}$  0.015 Ē **POWN** Energy efficiency  $0.01$  $80<sup>2</sup>$  $\alpha$  $70 -$ Utilization (percent 0.005 What should I optimize?<u>HIIIIIIIImmmmm</u> **AMDAHL'S LAW** $0.5$  $0.6$ Desired Power vs. Utilization CPU utilization RelationshipFigure 1.Average CPU utilization of more than 5,000 servers during a six-month per Servers are rarely completely idle and seldom operate near their maximum utilization, Instead operating most of the time at between 10 and 50 percent of their maximum utilization levels "The Case for Energy-Proportional Computing", Luiz André

4.17

4.18

Barroso, Urs Hölzle, IEEE Computer, vol. 40 (2007).

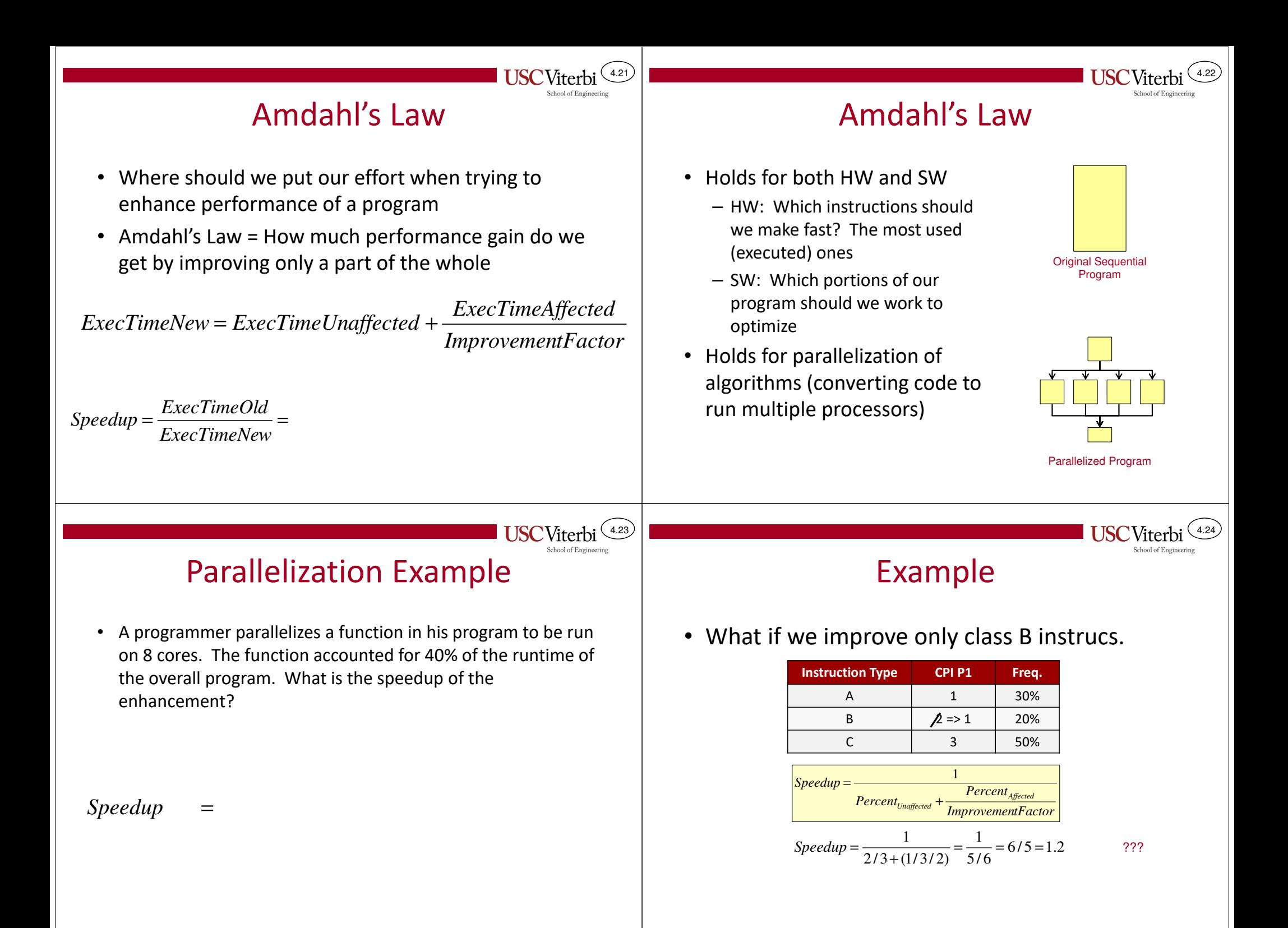

## Profiling

4.25

 $(4.27)$ 

**USC**Viterbi

## gprof Output

4.26

- How do you know where time is being spent?
- From a software (programming for performance) perspective, profilers are handy tools
	- Instrument your code to take statistics as it runs and then can show you what percentage of time each function or even line of code was responsible for
	- Common profilers
		- 'gprof' (usually standard with Unix / Linux installs) and 'g++'
		- Intel VTune
		- MS Visual Studio Profiling Tools
- From a hardware perspective, simulators can help
	- SimpleScalar
	- Simics
	- Your own simulation model developed in Verilog/SystemC/etc.

## **Credits**

• These slides were derived from Gandhi Puvvada's EE 457 Class Notes

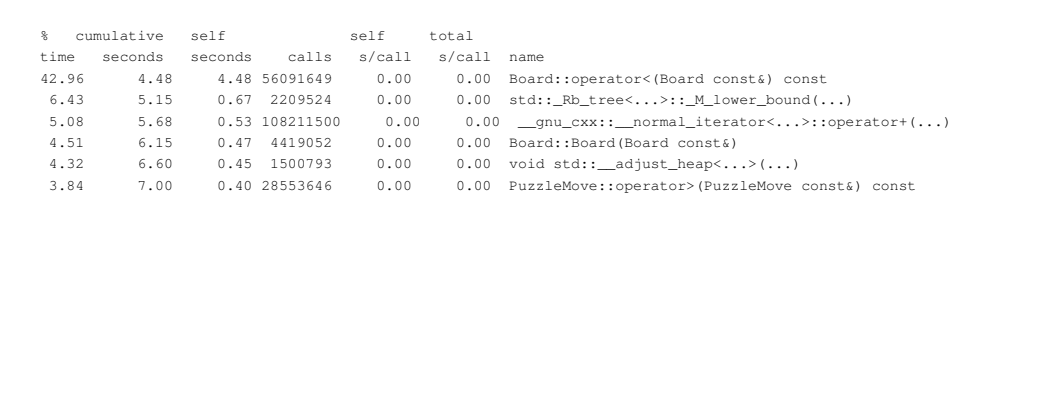